## **STAT: Analytics Driven App**

Mobile MVP App

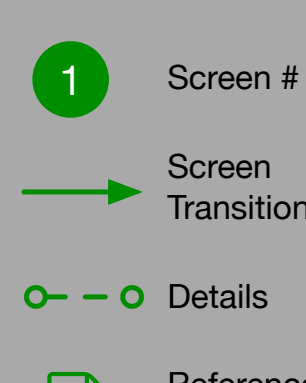

Reference Algorithms

These are screens that may be accessible from different parts of the app. The "return" or "back" buttons will always return to the previous screen.

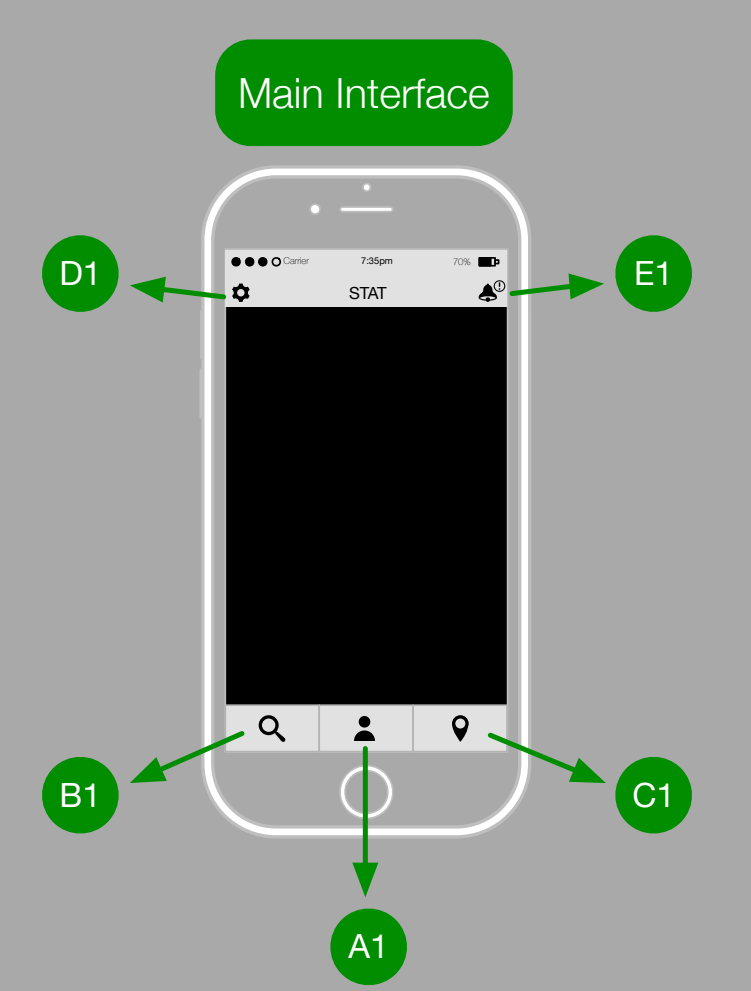

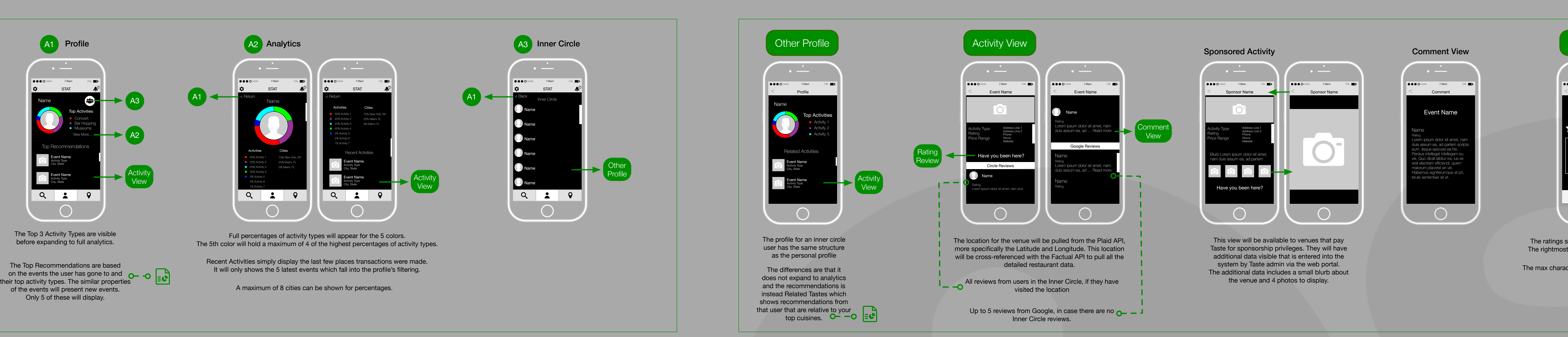

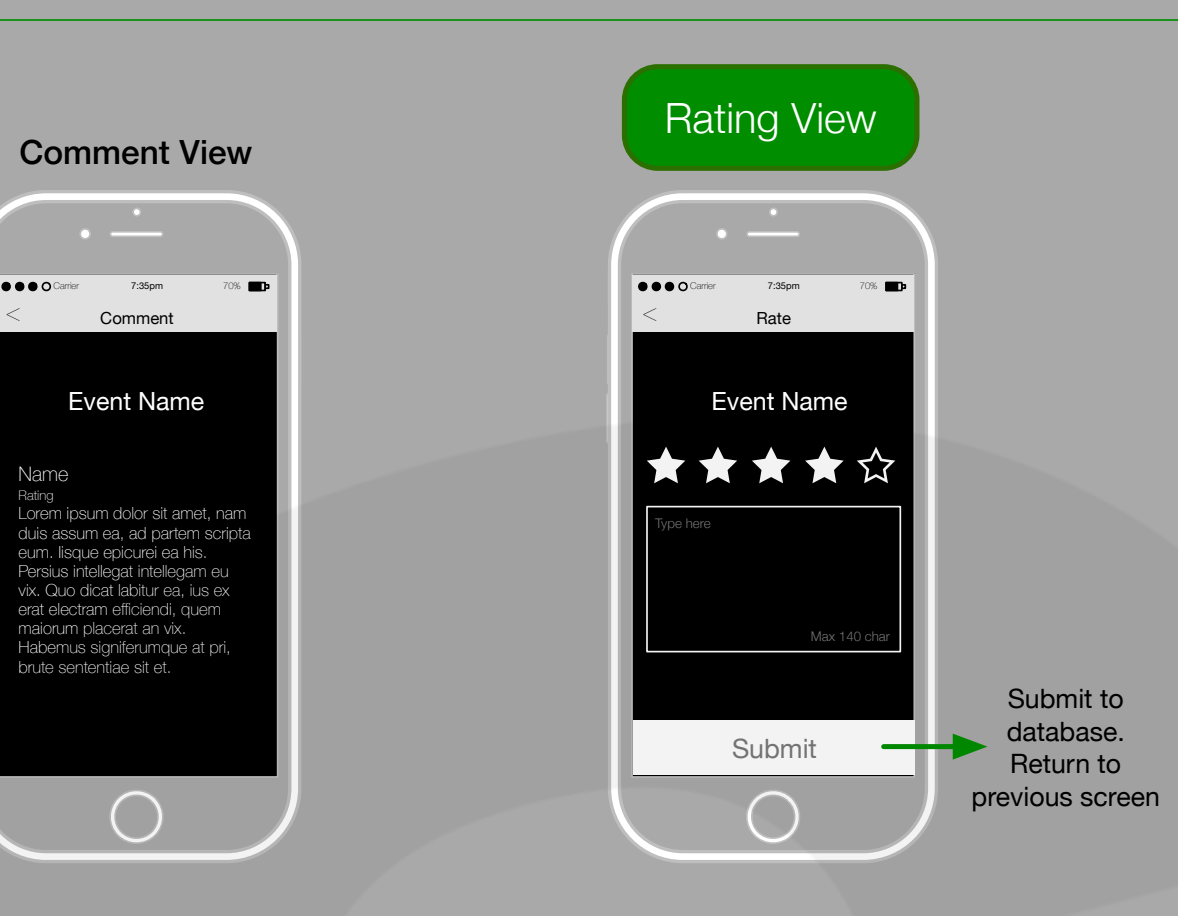

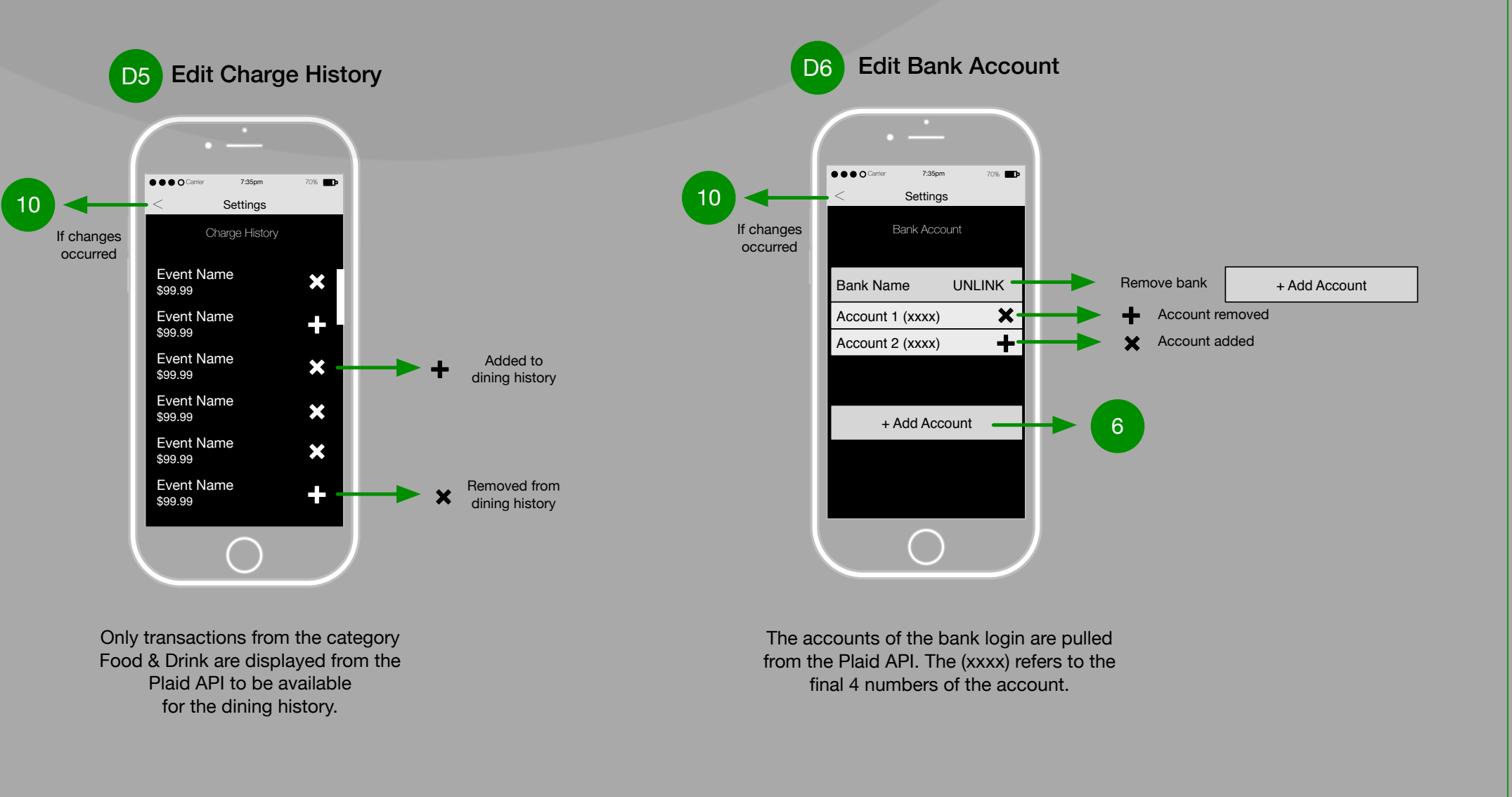

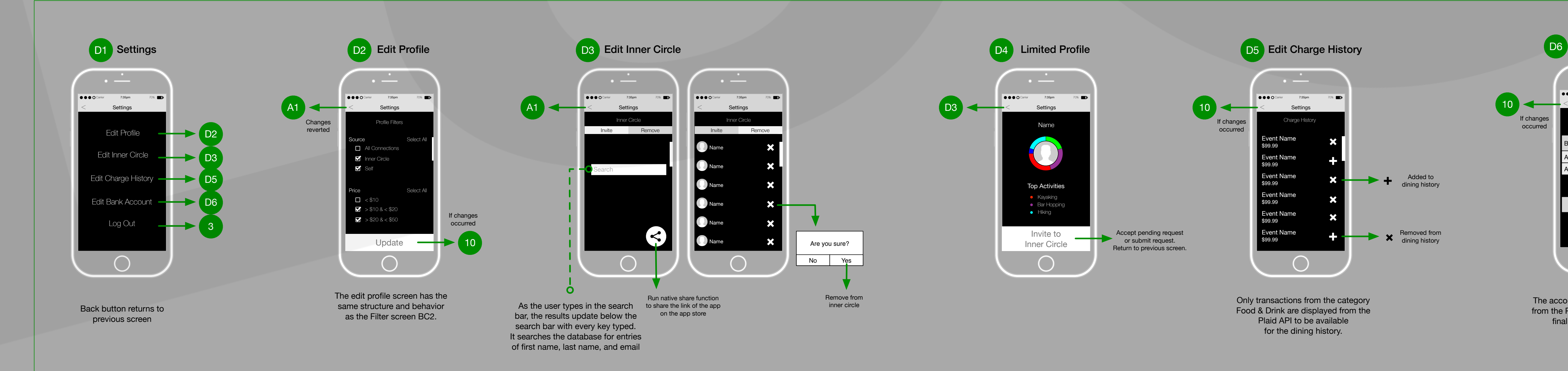

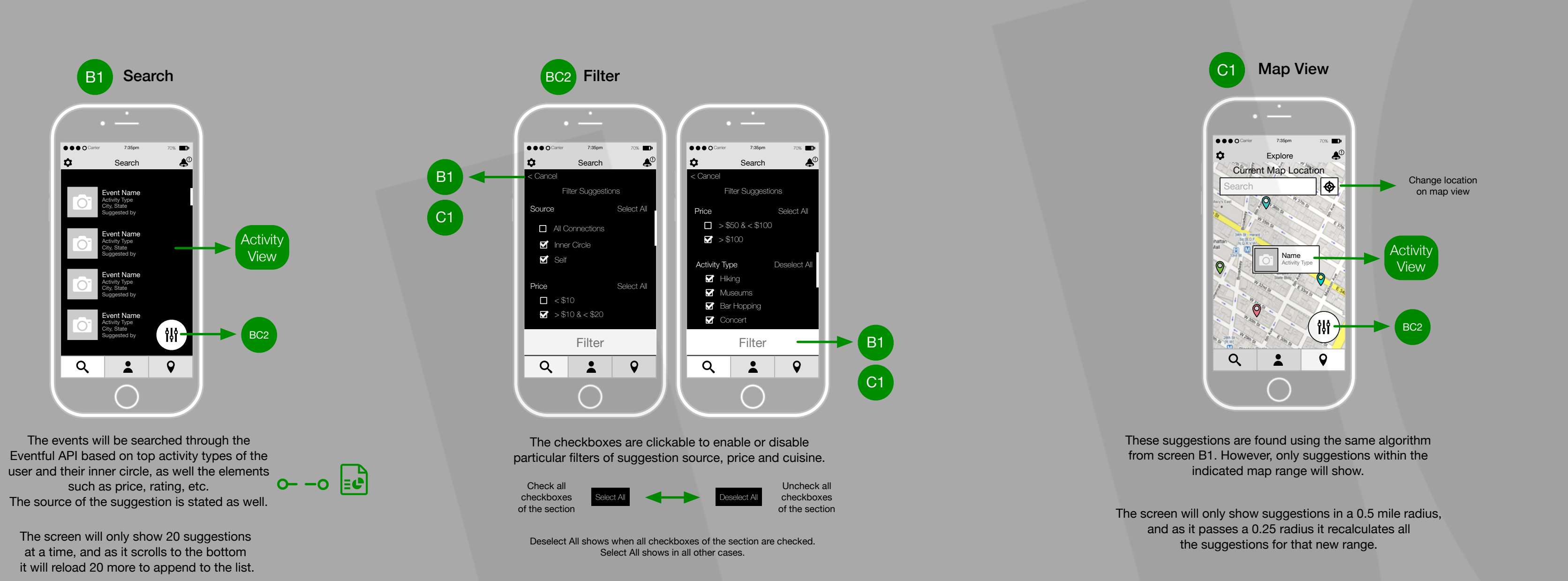

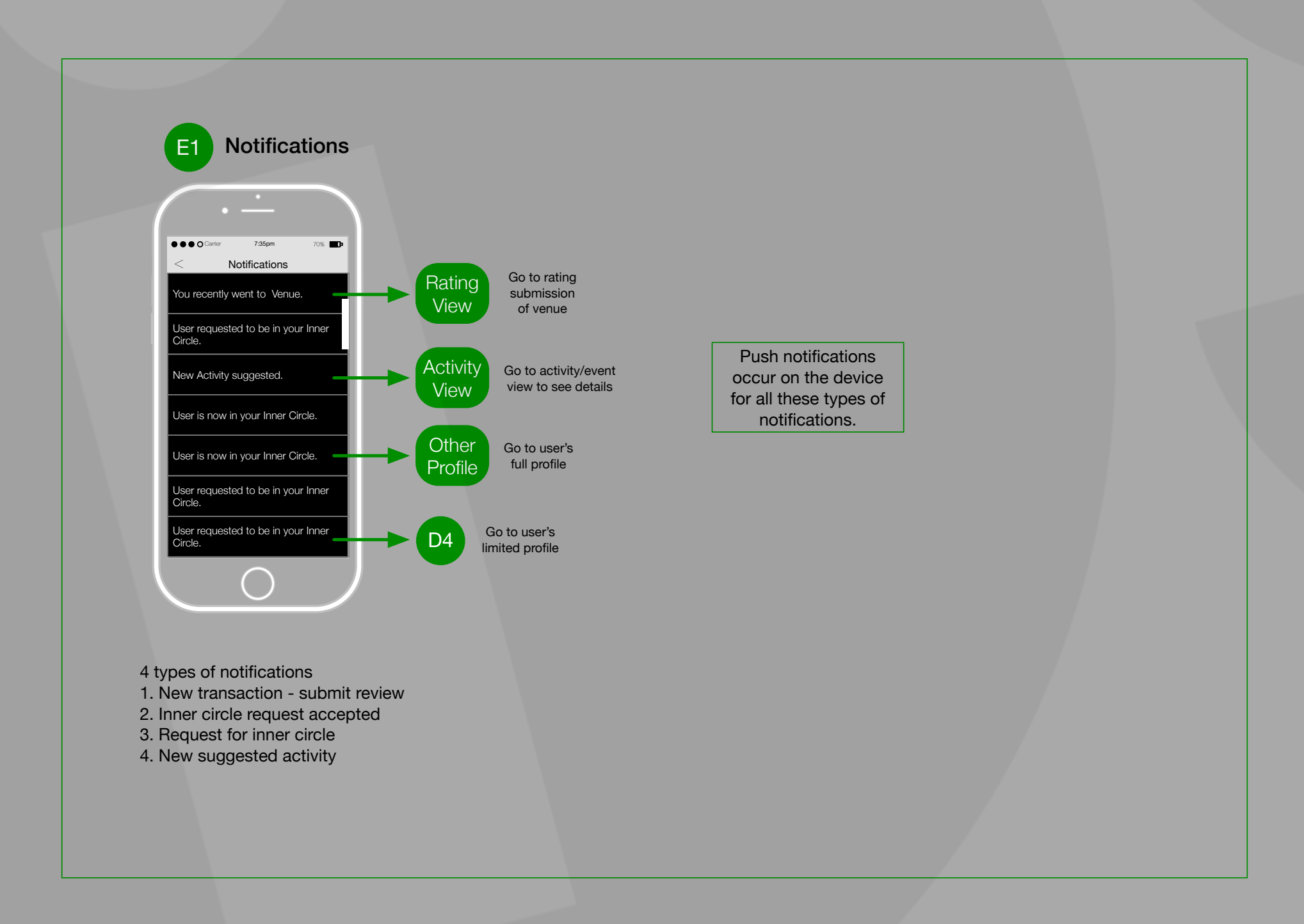

The ratings stars are clickable to rate from 1-5. The rightmost star signifies the submitted rating.

The max characters for a review is 140 characters